## **Съёмка и монтаж видеороликов** Данилевский Павел

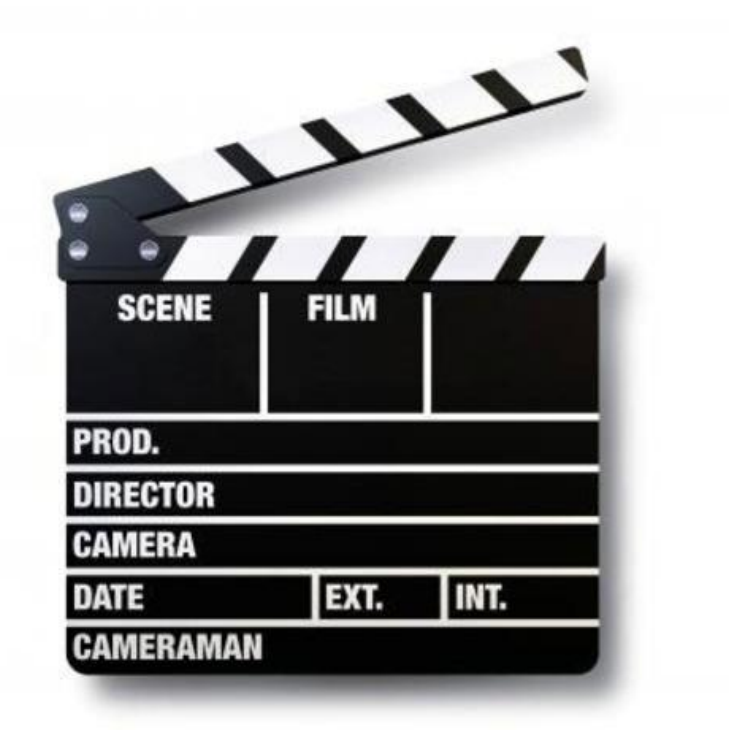

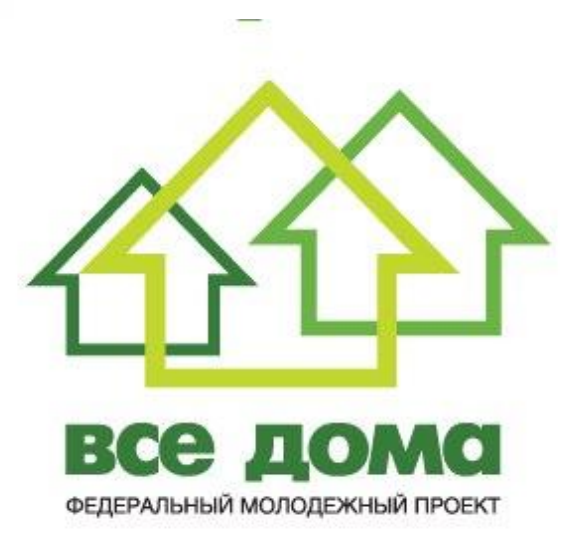

## Чем снимать ролики?

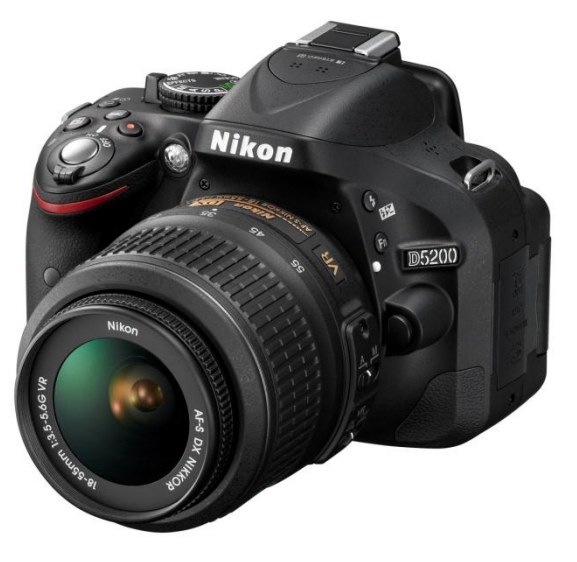

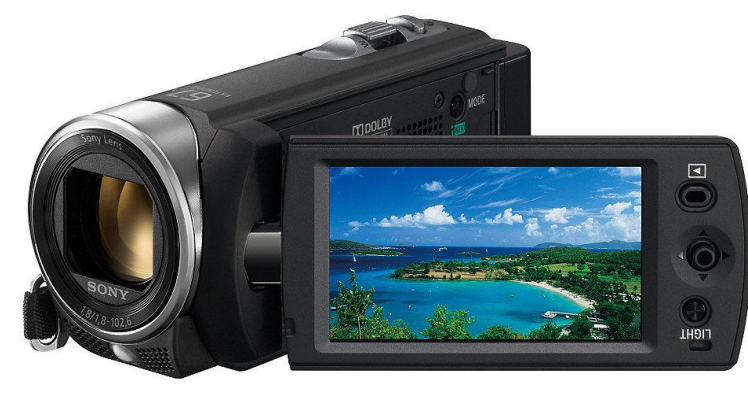

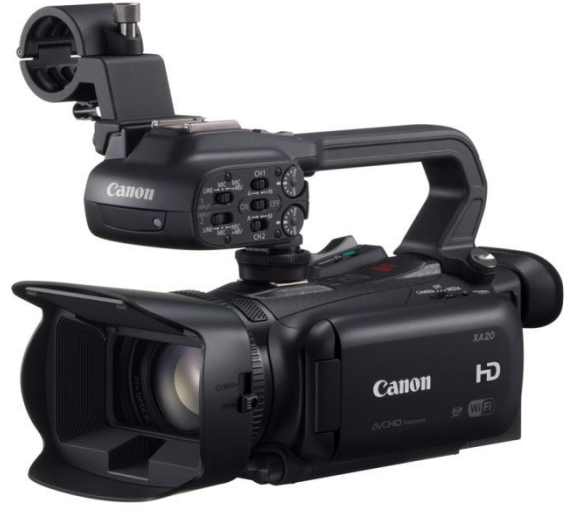

### системы стабилизации для видео съёмки

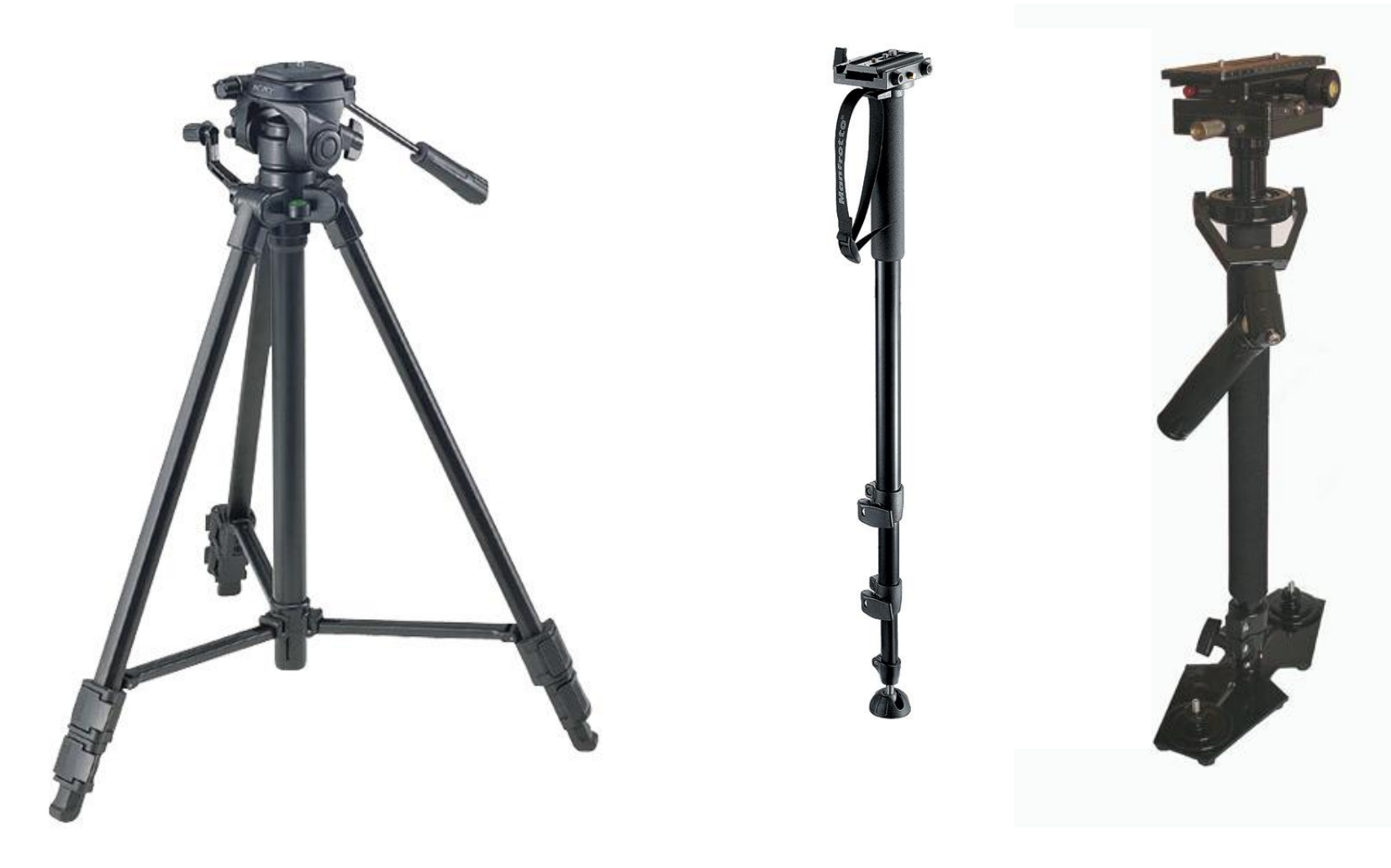

### Чем монтировать

**• Adobe Premiere** Pro или CS **SONY Vegas** Pro **Pinnacle** Studio

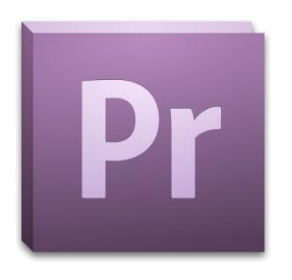

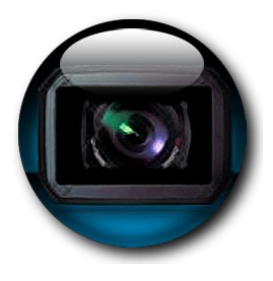

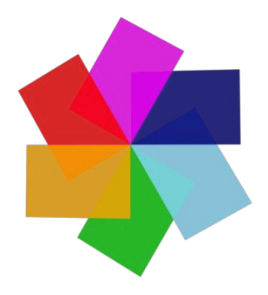

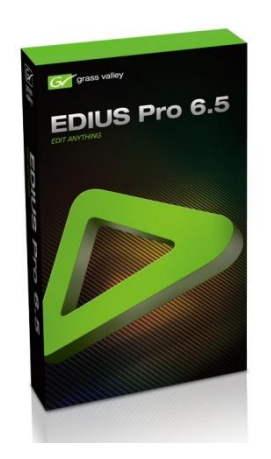

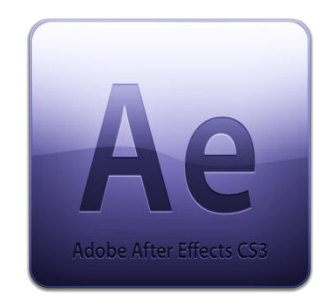

### **Canopus Edius** Adobe **After Effects** Apple **Final Cut** Studio

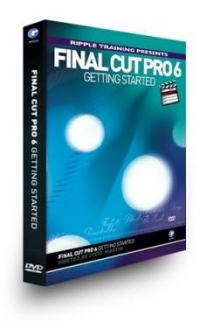

# Примеры роликов

### • Все Дома

- http://www.youtube.com/user/vsedomaroslavl/videos
- https://www.youtube.com/watch?v=giNP9IF3hvA#t=75
- https://www.youtube.com/watch?v=3raY7NZMF-w
- https://www.youtube.com/watch?v=1f0gOO9YuX0
- https://www.youtube.com/watch?v=XZtdTS\_Rauk
- https://www.youtube.com/watch?v=uT\_6b1xXfe4
- https://www.youtube.com/watch?v=ZXs23UyoKUI
- https://www.youtube.com/watch?v=MkEmT6ZMV2E
- https://www.youtube.com/watch?v=wT6jrVuL1BI
- https://www.youtube.com/watch?v=T3dPD-JJkR8
- https://www.youtube.com/watch?v=2S4KsoXCrO8
- https://www.youtube.com/watch?v=2S4KsoXCrO8
- https://www.youtube.com/watch?v=uZ1PRMjDXCs#t=86